# Representación de curvas algebraicas planas

 $F(x, y) = 0$ Polinomio en x, y

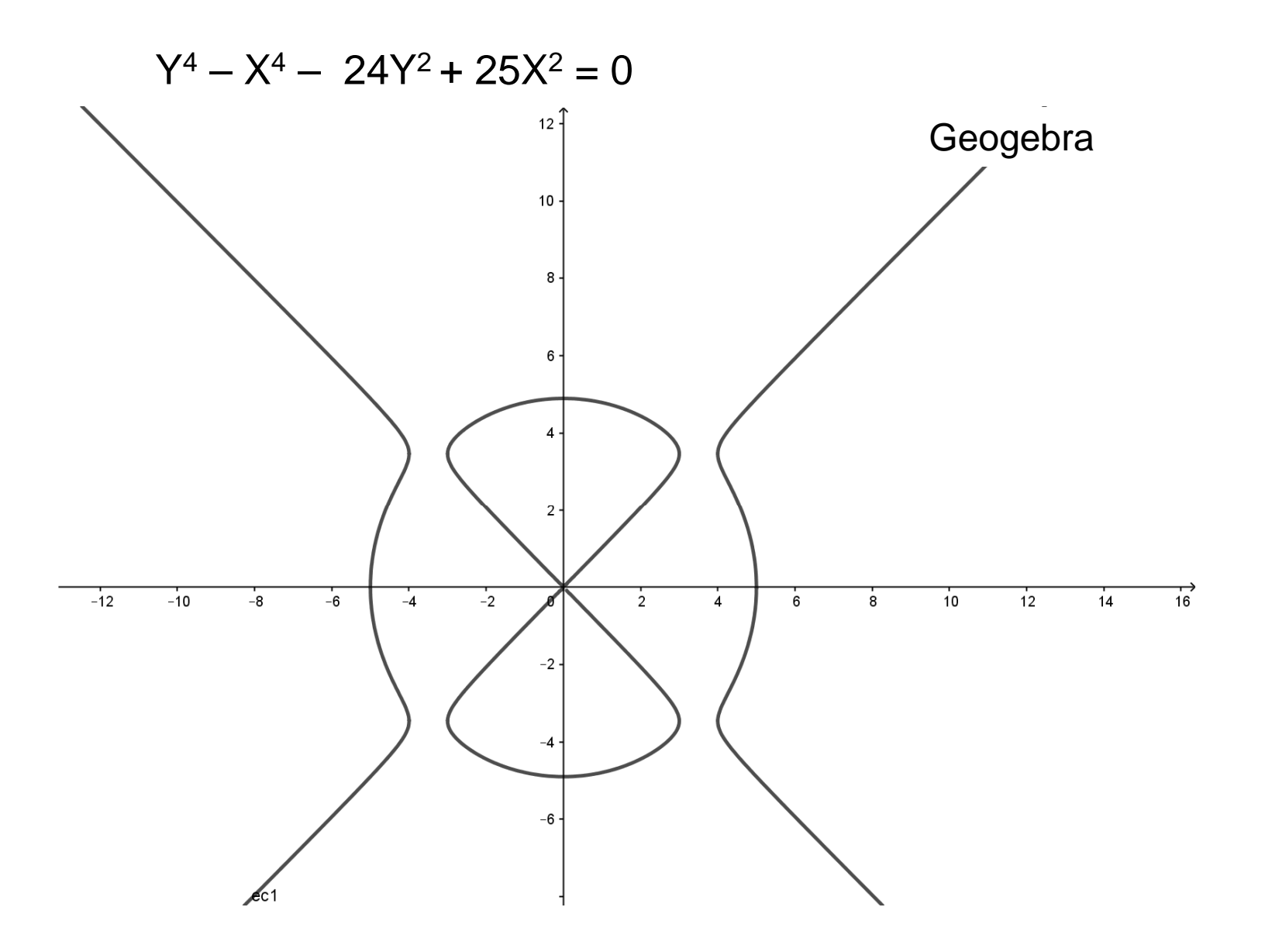

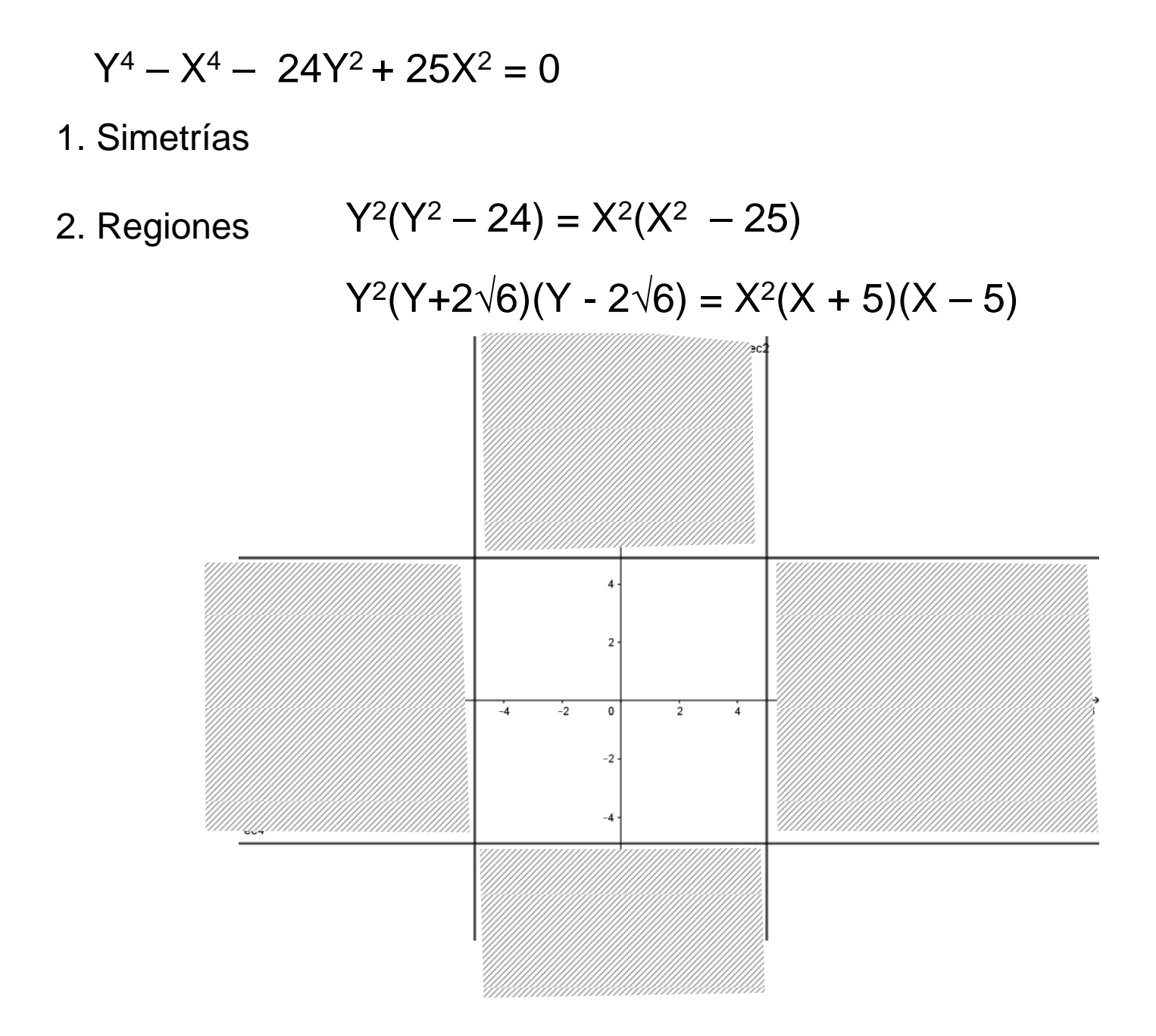

$$
Y^4 - X^4 - 24Y^2 + 25X^2 = 0
$$

- 1. Simetrías
- 2. Regiones
- 3. Cortes con los ejes

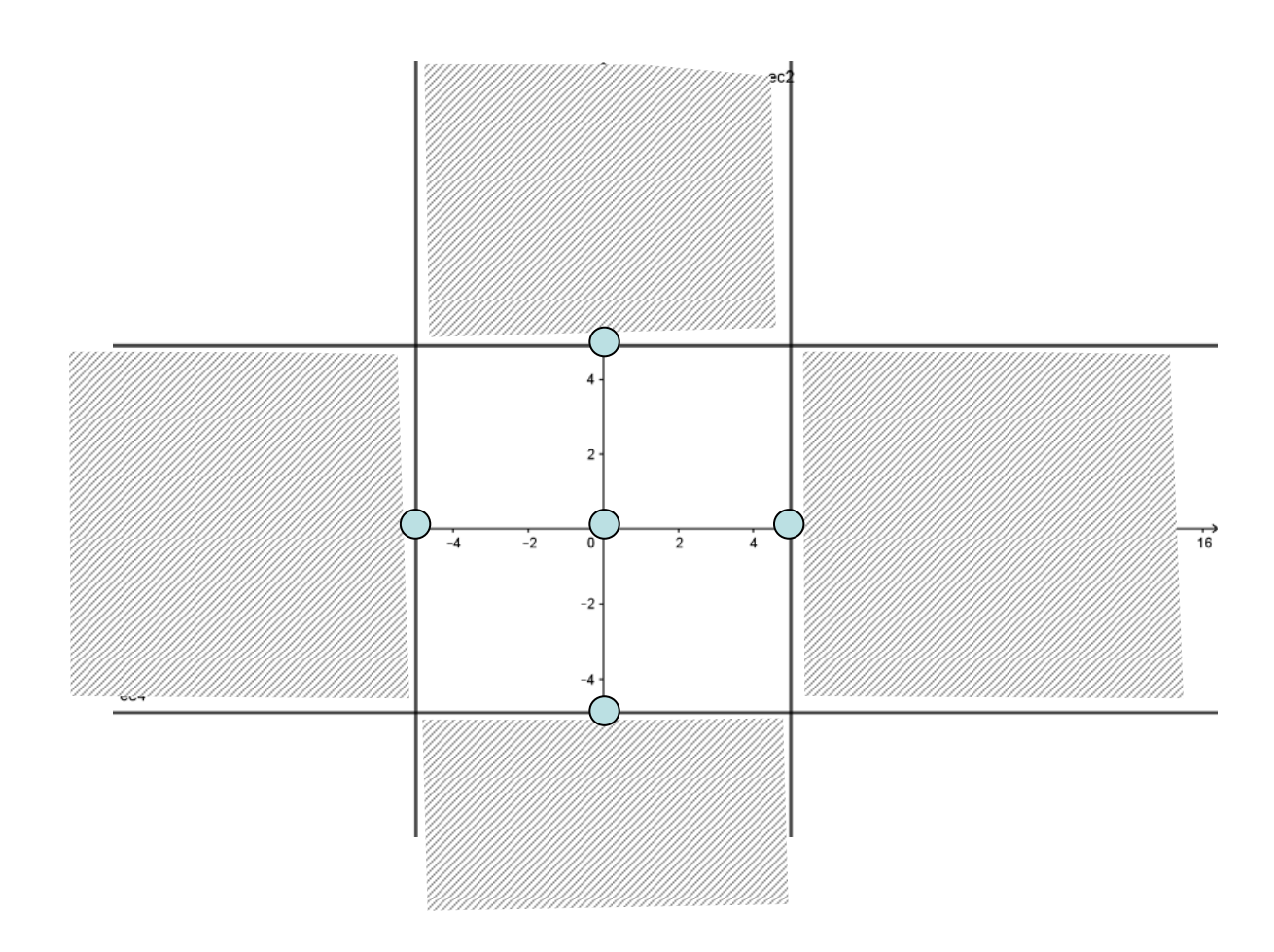

$$
Y^4 - X^4 - 24Y^2 + 25X^2 = 0
$$

#### **4. Tangentes. Puntos singulares**

La tangente a a la curva C de ecuación  $F(x,y) = 0$  en P =(a,b) es

$$
\left(\frac{\partial F}{\partial x}\right)_P (x-a) + \left(\frac{\partial F}{\partial y}\right)_P (y-b) = 0
$$

Si las derivadas parciales se anulan en  $P=(a,b) \rightarrow P$  es punto singular

P múltiple de orden r si las derivadas hasta el orden r – 1 son nulas

$$
\left(\frac{\partial^r F}{\partial x^r}\right)_P(x-a)^r+\cdots+\binom{r}{i}\!\!\left(\frac{\partial^r F}{\partial x^{r-i}\partial y^i}\right)_P(x-a)^{r-i}\!\left(y-b\right)^i+\cdots+\!\left(\frac{\partial^r F}{\partial y^r}\right)_P\!\left(y-b\right)^r=0
$$

Ecuación conjunta de las r tangentes a C en P

Si P = (0,0) 
$$
F(x,y) = f_n(x,y) + f_{n-1}(x,y) + ... + f_n(x,y)
$$

La ecuación de las r tangentes en  $(0,0)$  es  $f_r(x,y) = 0$ 

 $Y^4 - X^4 - 24Y^2 + 25X^2 = 0$ 

## **5. Ramas infinitas. Asíntotas. Ramas parabólicas**

#### **Dirección asintótica de C**

Es una **dirección** D<sub>r</sub> tal que r es el límite de las rectas determinadas por (0,0) y (x,y) cuando (x,y) se mueve por la curva de forma que  $(x,y) \rightarrow \infty$ 

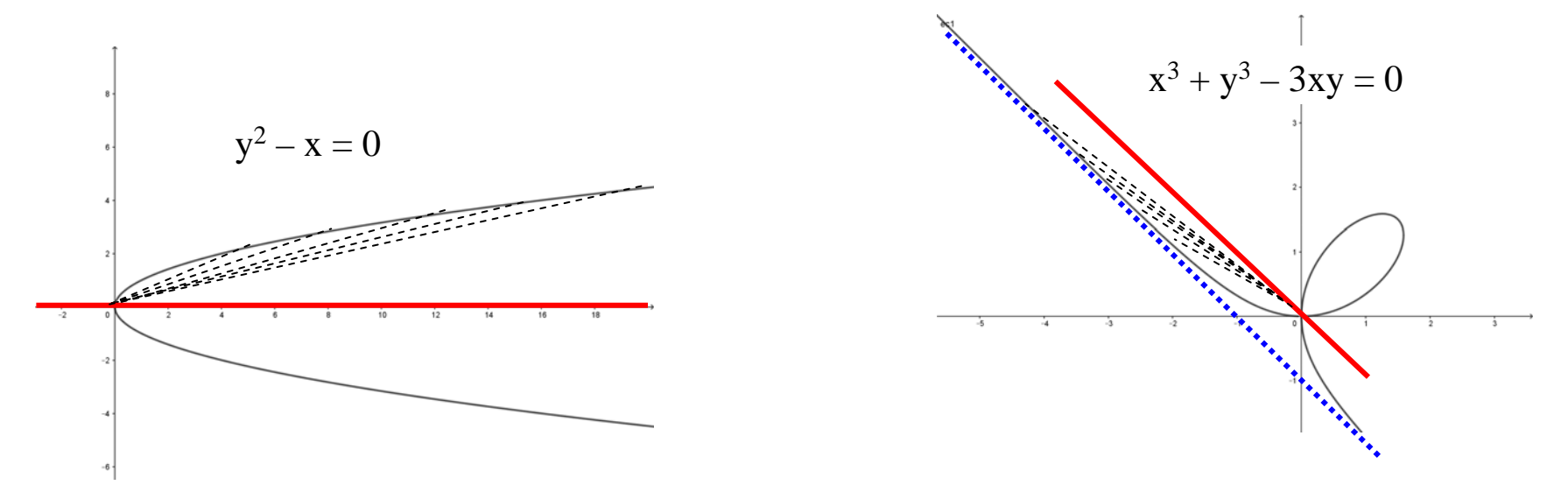

Si  $\,$  **s** es una recta de D<sub>r</sub> tal que lim dist(P,C) = 0 diremos que s es **asíntota** de C

Si no existe s tal que lim dist( $P, C$ ) = 0 entonces decimos que C tiene una **rama parabólica** en la dirección D<sub>r</sub>

$$
Y^4 - X^4 - 24Y^2 + 25X^2 = 0
$$

## **5. Ramas infinitas. Asíntotas. Ramas parabólicas**

#### **Asíntotas paralelas a los ejes**

Si ordenamos en potencias de y  $F(x,y) = x^{p}g_{0}(y) + x^{p-1}g_{1}(y) + ... + g_{p}(y) = 0$ 

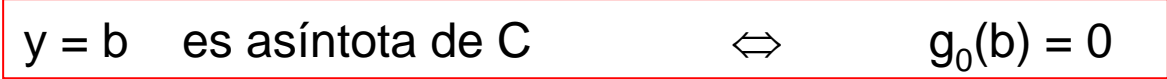

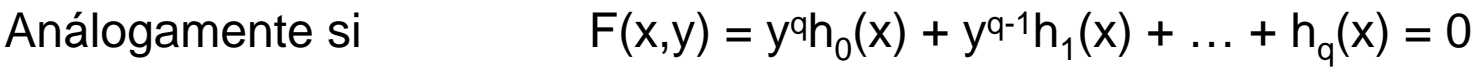

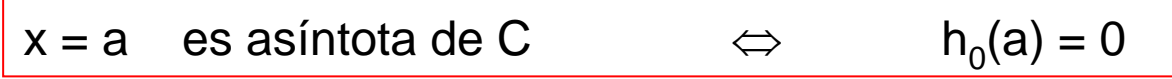

$$
Y^4 - X^4 - 24Y^2 + 25X^2 = 0
$$

### **5. Ramas infinitas. Asíntotas. Ramas parabólicas**

#### **Direcciones asintóticas de C**

La ecuación conjunta de de todas las direcciones asintóticas de C es  $f_n(x,y) = 0$ 

 $y = ax$  es dirección asintótica  $\qquad \Leftrightarrow \qquad f_n(1, a) = 0$ 

Para calcular b tal que la recta  $y = ax + b$  "se aproxima" a C

 $bf'_{n}(1, a) + f_{n-1}(1, a) = 0$ 

Si esta ecuación NO tiene solución hay rama parabólica en la dirección y = ax

Si esta ecuación es idénticamente nula se calcula b en

$$
\frac{1}{2}b^{2}f''_{n}(1,a) + bf'_{n-1}(1,a) + f_{n-2}(1,a) = 0
$$

$$
Y^4 - X^4 - 24Y^2 + 25X^2 = 0
$$

## **6. Información adicional**

Puntos de tangencia vertical u horizontal Puntos de inflexión Puntos de corte con las asíntotas (si existen)

$$
Y^4 - X^4 - 24Y^2 + 25X^2 = 0
$$

#### **7. Paso al plano proyectivo**

Homogeneizamos la ecuación de la curva C:  $F(x, y) = 0$ 

 $x = x_1/x_0$  y =  $x_2/x_0$  (tomando  $x_0 = 0$  como recta del infinito)

La ecuación homogénea de C es  $F(x_0, x_1, x_2) = 0$ 

Las asíntotas de C son las tangentes a C en los puntos del infinito C  $\cap$  (x $_{\text{0}}$  = 0)

Si la tangente a C en uno de esos puntos (0, b, – a) es la recta  $x_0 = 0$ , entonces C tiene una rama parabólica en la dirección de la recta que pasa por  $(1,0,0)$  y  $(0, b, -a)$ , es decir en la dirección  $ax + by = 0$ 

La recta tangente a  $F(x_0, x_1, x_2) = 0$  en el punto  $P = (p_0, p_1, p_2)$  es:

$$
\left(\frac{\partial F}{\partial x_0}\right)_P x_0 + \left(\frac{\partial F}{\partial x_1}\right)_P x_1 + \left(\frac{\partial F}{\partial x_2}\right)_P x_2 = 0
$$

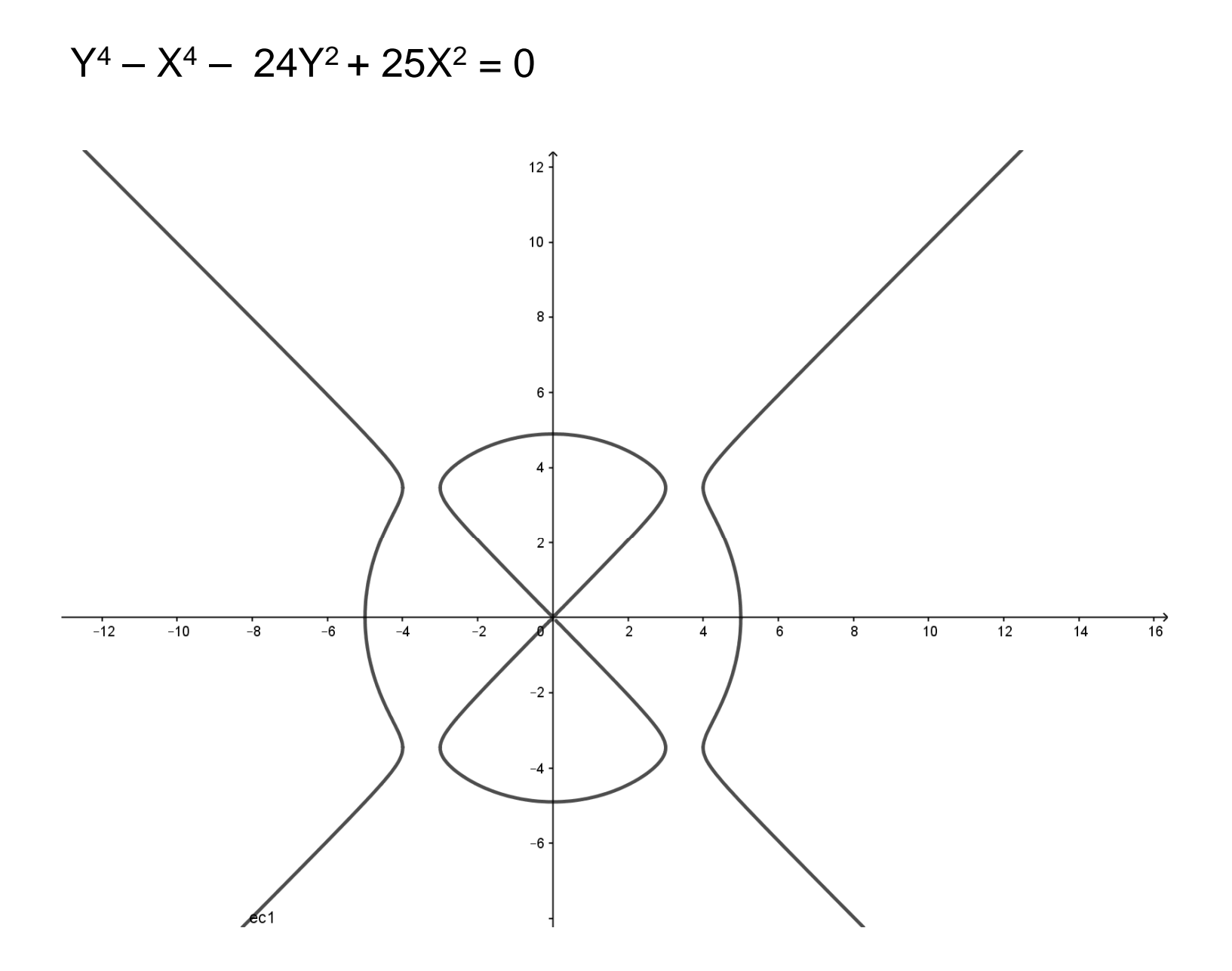

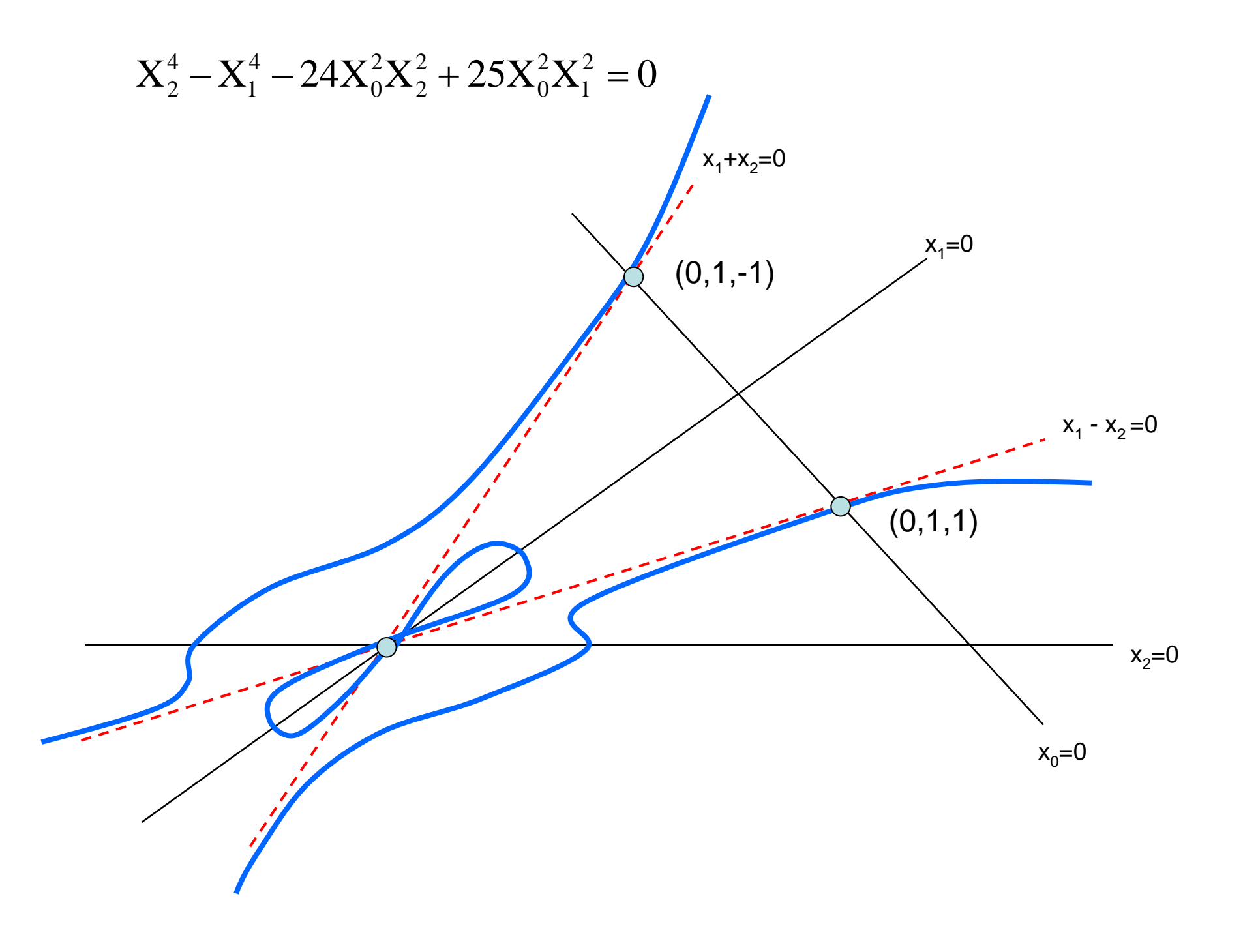